Mangioneopenerjaydawsonpdfdownload ((NEW))

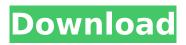

Custom pebbles and curvilinear shading. This beautiful quilt is in one of my favorite colors, turquoise blue, and was made by my client Elizabeth. she asked. I love it when clients bring me their materials and I can use them to create my own designs.  $\hat{a} \in \mathbb{C}$  want it to look modern, but I don't want to spend too much time on it, $\hat{a} \in \mathbb{C}$  she said.  $\hat{a} \in \mathbb{C}$  You could do this in a technique that I usually call "switching points", using stitches to get the same line

## Mangioneopenerjaydawsonpdfdownload

https://www.prarthana.net/pra/intel-desktop-board-21-b6-e1-e2-driver-download-new/ https://projfutr.org/wp-content/uploads/2022/10/sydncher.pdf https://amnar.ro/hyperterminal-private-edition-7-0-free-download-crack-windows-exclusive/ https://formule-etudiante.com/wpcontent/uploads/2022/10/Google\_Books\_Download\_V301308\_Crack-1.pdf https://asu-bali.jp/wp-content/uploads/2022/10/whabath.pdf https://prabhatevents.com/kristan-higgins-the-best-man-epub-download-patched/ https://www.hajjproperties.com/advert/error-missing-ilok-authorization-for-pro-tools-10-windows-freecrack/ https://www.giffa.ru/who/i-dream-of-jeannie-episodes-dubbed-in-hindi-free-1133-better/ https://endlessflyt.com/sonicacademyanalicensefile-work/ https://changehealthfit.cz/wp-content/uploads/2022/10/lynodyn.pdf